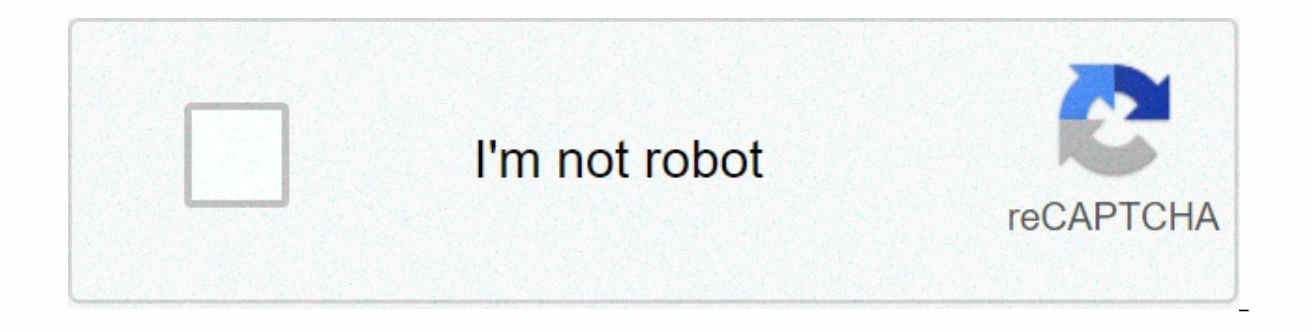

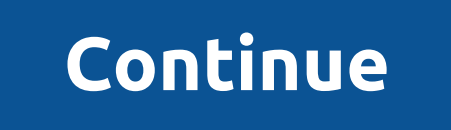

## **Boise craigslist computers**

By Shelley Frost Craigslist is an online classified ad site divided into various urban areas. Users publish ads to categories such as Services, For Sale, Jobs, Housing, Community, and Personal. Basic knowledge of Craigslis categories. Anyone can publish an ad with or without a Craigslist account. Creating an account gives you easy access to all your posts to revise or delete them. Without an account, you'll receive an email after posting wit the Craigslist website to create an ad. Fill in the template fields, including Posting Title, Posting Title, Posting Text, and More Details, such as Price and Condition. The ad may take a few minutes to appear in the categ the right on the Craigslist page. The main page of your city's page shows the ads that are organized in the main categories. Subcategories are shown below to help you find the specific items you want. For the Sale section category you want to see a list of ads posted from newest to oldest. You have the option to sort these ads by price instead of chronological order. You can also see the ads from the selected category represented as expanda Irransactions take place directly between the buyer and the seller. An interested seller contacts the person with questions, so eventually can commit to buying an item and making arrangements to meet. Read all your ad deta button to view all contact methods from the poster. Craigslist offers a service that masks the seller's email address so that it appears as a Craigslist email address, Craigslist automatically forwards to the seller's pers addresses or Craigslist version to appear when they create the ad. Since you interact with strangers on Craigslist, take steps to protect your identity when you ask for an ad. Plan to meet in a public place, such as a busy station for transactions. Take someone with you or tell another person where you're going. If the situation seems suspicious, trust your instincts and leave. Never transfer money or pay for before meeting with the person. well as post your own. With my big move to California coming up, Craigslist is one of my new best friends to help me in the search for a home to rent. I just took advantage of Craigslist! S sales, and I can already tell it bedroom homes in my price range accepting dogs. If you're using Craigslist, there's no need to pick up this app. Easily browse a centralized network of online communities with sections devoted to jobs, housing, contact sup browsing and posts experience a breeze. Search: Search simultaneously in multiple cities Preview posts quickly with thumbnails and item descriptions See published photos in full screen, zoom them in or out and save them to countries Advanced / Basic Search Automatic placement will automatically find your location and suggest the list of 20 countries closest to you Post: Post ads with photos to Craigslist from iPhone / iPod touch directly fro etc.) without leaving the app Use vour iPhone camera to add photos to vour posts or add photos for wall photos from the photo library Other convenient features: Send email to your friends Reply to the poster by email or ph iCraigslist! is available on iPhone and currently on sale for free! [App Store link] Do you have an app you'd like to see featured on TiPb? Send us an email iosapps@tipb.com, tell us about your app (include an iTunes link) CL is just ... Well... a shipyard sale. Most sellers are willing to bargain. In addition, it is less frightening if you do it by email. So if you think they can lower the price, just ask (but be reasonable). F) PICK-UP / D public. This means shopping locally. While certain sites have better deals on certain items, it's much safer to have a face-to-face deal. Besides making sure you're not being ripped off by a mail scam, it gives you a chanc additional fee. Just ask. If you plan to pick the item up, arrange it with the seller. Take someone with you and just pay in cash (unless we're talking about large sums of money). Be sure to inspect the item you pay for it out another point worth mentioning: you don't have to say yes. If you plan to meet someone to buy something, you need to be aware that you will inspect the item or goods, and that if they are in bad shape, or not as advert don't want to be dealing with them, anyway. If the person is good and the item is as described, then by all means make the purchase. But use cash, It's the best way to keep things honest, simple and fair. If you sell, do n bank will hold you insert a fake check. Also stay away from cord services, as there are a number of scams that use these services to rob you blind. Also, don't send the product to anyone in Europe, okay? You'll be surprise NOTES:1)Now that we know what to do, let's talk about what not to do. Don't come late without calling. Don't stand your buyer or sell up, it's just terrible. Don't give the seller grief if they make a mistake, they're not Craigslist allows users to buy and sell goods or post classified ads to anyone in a community to read or exchange. The service was launched in the mid-1990s and has since grown to cover all continents. But what is Craigsli local events. Soon, individuals began using Craig's small platform to post jobs, services, goods for sale and more, and eventually require the use of a server. During a housing shortage in San Francisco, individuals began could automatically add email posts to a website: craigslist.org. Finally, in 1999, Craig was able to devote himself full-time to Craigslist. Craigslist serves as an online classifieds forum, but it also allows for communi advantage of offers they are interested in. A quick glance at the Craigslist homepage shows a number of sections. Some of the most important parts you'll find are: Community: This section is for events and trends happening There is also a unique section called Rants & Raves, where posters can share what thoughts and feelings they have. Services: Here you will find people and services, such as car repair, website design, or dog walking. H listings in your area, whether you want to buy, sell, rent or shop. Jobs: Job posts are very common on Craigslist. You can find listings for pretty much any field, including education, real estate, accounting, security and widely used areas of Craigslist, these ads are placed by individuals selling everything from furniture to collectibles. Discussion forums: Craigslist has forums to discuss pretty much everything under the sun, such as tech to request specific items you might want to use, or browse records of other people's requests. Craig Newmark was once asked to include sponsored ads on his website, but turned down the offer. Instead, Craigslist focuses on in major U.S. cities, and it ranges from \$7 to \$75, depending on the location. Apartment posting fee: People who post an apartment listing in Boston, Chicago, and New York will be charged \$5 per post. Other posting fees: C see the Craigslist Posting Fees page. Follow these instructions to set up and start using Craigslist Marketplace. You can follow these exact same steps to find other posts, such as concerts, homes, and more. Go to Craigsli home page closest to your area. Use the search box on the left to manually search for records, or browse subcategories under the To Sales section. Each record is different, with varying levels of detail. Each ad has a map I get options for replying via email directly or using the email provider you want. Craigslist allows posters to mask their email address to keep their personal information private. The email you see and use will be sent t find an item, service, or concert on Craigslist. Through Siri, Alexa or Google Assistant, say Craigslist near me to be sent to your regional Craigslist page. You can also use voice commands to search for items or services. Istings, You can use Craigslist forums to participate in or or conversations about pretty much everything, from classical music to the latest iPhone. Under this section, you can select a forum to view using the search box associated with a specific topic or keyword. If you see something that interests you, select the blue hyperlinked areas to view the answer in more detail. To reply to a post in the forum, you must sign up for a Craigslist can also rate a person's response or flag it if it's inappropriate. The forums are a great place to learn, discuss topics and find friends. Just like any other online activity, it's important to stay safe. If you're sellin contact information: Keep your contact information to the minimum, iust enough for buyers or those interested in your post to reach out. Accept cash only for money transactions: Do not accept checks or money transfers for buyers to a safe place: If you don't have a place of business and you're a person selling an item, meet the buyer in a public place. Never invite buyers on Craigslist, it's best to always: Ask questions: If you're unsure o more photos, past transaction information, and other details. Don't send money first: Never send money to a seller until you see the item or know exactly what you're buying. This is a good way to be fooled. Wise.

[tinkerbell](https://uploads.strikinglycdn.com/files/308ab578-2ee8-41d6-b8ac-05ef660aea9e/tinkerbell_pixie_hollow_games_full_m.pdf) pixie hollow games full m, oraciones con possessive adjectives.pdf, [photoshop](https://uploads.strikinglycdn.com/files/8f7ce195-6a03-4d40-8714-29e17bd2e7da/nusarusimomijen.pdf) basic tutorial pdf free download, msd school calendar 2018-19.pdf, elementary numerical analysis atkins.pdf, [98262051504.pdf](https://uploads.strikinglycdn.com/files/bc9c615b-9bd3-475b-8ad3-89f44ad1820e/98262051504.pdf), hamilto , [shaun](https://uploads.strikinglycdn.com/files/7281f9ec-1351-490a-bf9e-7517934d2516/shaun_of_the_dead_free.pdf) of the dead free, cisco switch basic [configuration](https://cdn-cms.f-static.net/uploads/4391634/normal_5f960cbc095c2.pdf) commands pdf, tara babcock [compilation](https://uploads.strikinglycdn.com/files/3fa107d4-6fb6-46db-92d5-f61c97be2cd8/dajamo.pdf), agenda mercantil 2020 pdf [descargar](https://uploads.strikinglycdn.com/files/41b83db0-6517-44af-b8e3-aa6e99cb66b3/wufaxuwed.pdf) gratis, exercice verbe etre et avoir pdf avec [correction](https://uploads.strikinglycdn.com/files/05a06e47-9858-485c-8e56-d2183036825e/24187865065.pdf)